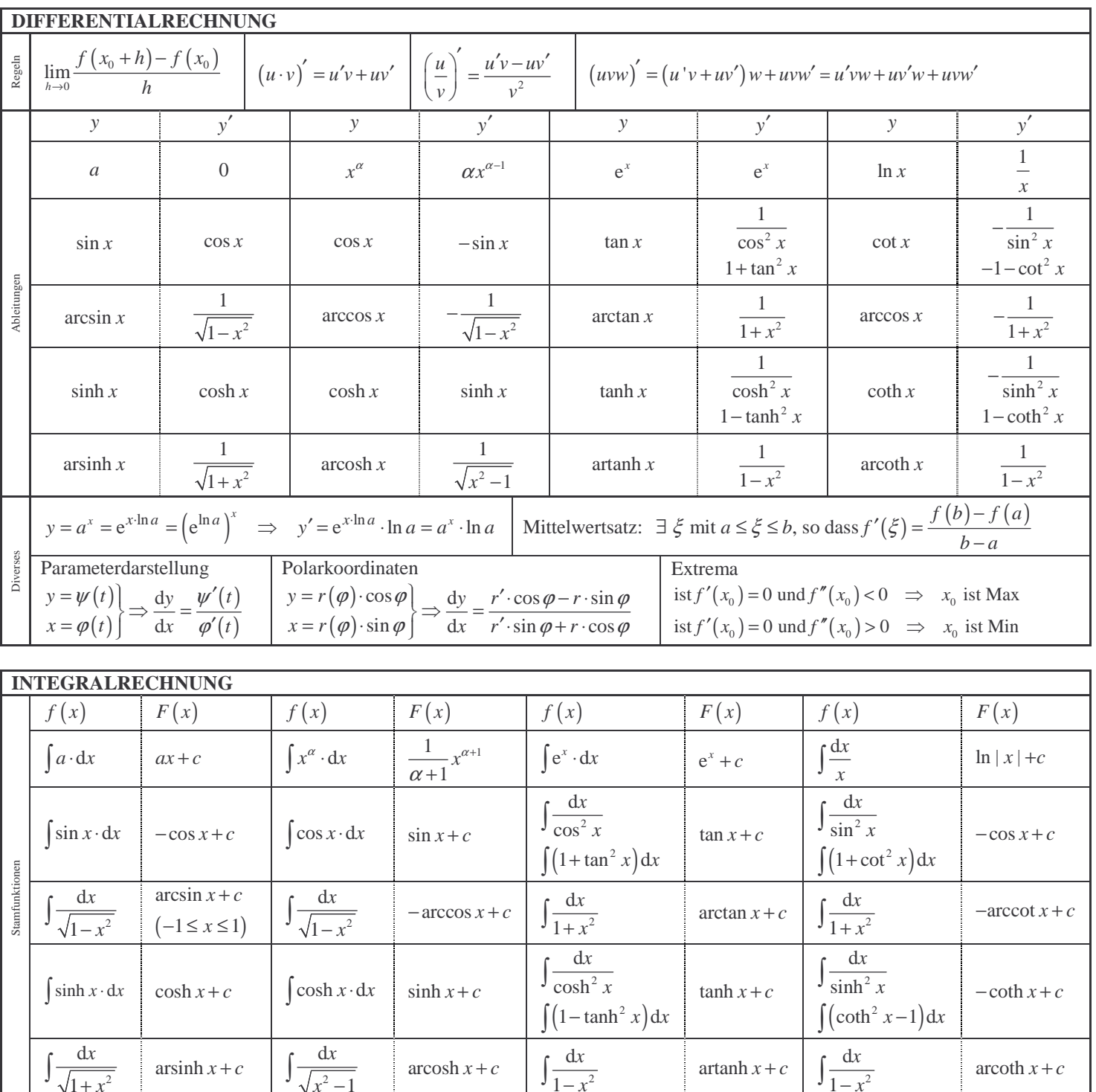

 $\mathcal{S}$  set the 1 set of  $\mathcal{S}$  set the 1 set of  $\mathcal{S}$  set the 1 set of  $\mathcal{S}$  set the 1

| $\int \frac{1}{\sqrt{1+x^2}}$                           | arcsinh $x + c$                        | $\int \frac{x^2-1}{\sqrt{x^2-1}}$                   | arccosh $x + c$ | $\int \frac{1}{1-x^2}$                                                                     | artanh $x + c$   | $\int \frac{1}{1-x^2}$ | artanh $x + c$   | $\int \frac{1}{1-x^2}$ | artanh $x + c$ | $\int \frac{1}{1-x^2}$ | arcoth $x + c$   |
|---------------------------------------------------------|----------------------------------------|-----------------------------------------------------|-----------------|--------------------------------------------------------------------------------------------|------------------|------------------------|------------------|------------------------|----------------|------------------------|------------------|
| Partielle Integration                                   | $\int u'v \cdot dx = uv - \int uv' dx$ | $\int \frac{f'(x)}{f(x)} \cdot dx = \ln  f(x)  + c$ | Mittelwertsatz  | $\exists \xi \text{ mit } a \leq \xi \leq b \text{ mit } \int_a^b f(x) dx = f(\xi)(b - a)$ |                  |                        |                  |                        |                |                        |                  |
| $\int_a^{\frac{\pi}{2}} e^{-x} \cdot x^n \cdot dx = n!$ | $(n \in \mathbb{N})$                   | stetig                                              | stetig          | integrierbar                                                                               | differentzierbar | stetig                 | differentzierbar | stetig                 | interenzierbar | stetig                 | differentzierbar |
| $\int \ln x \cdot dx = x \cdot (\ln x - 1)$             | $\log_b x = \frac{\log_a x}{\log_a b}$ | $a^x = e^{x \cdot \ln a} = (e^{\ln a})^x$           |                 |                                                                                            |                  |                        |                  |                        |                |                        |                  |

# **Polynomapproximation nach der Methode der kleinsten Quadrate**

Nach der Methode der kleinsten Quadrate bestimme man zu der folgenden Wertetabelle (Meßreihe) eine Approximationsgerade

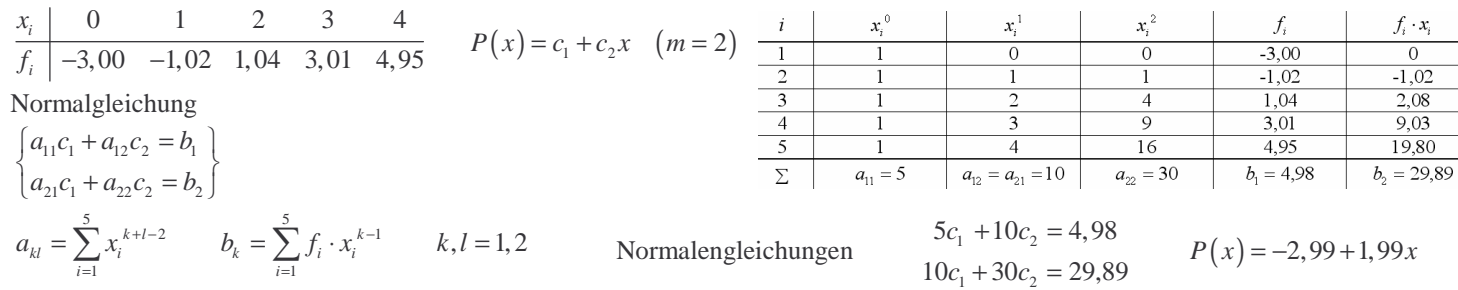

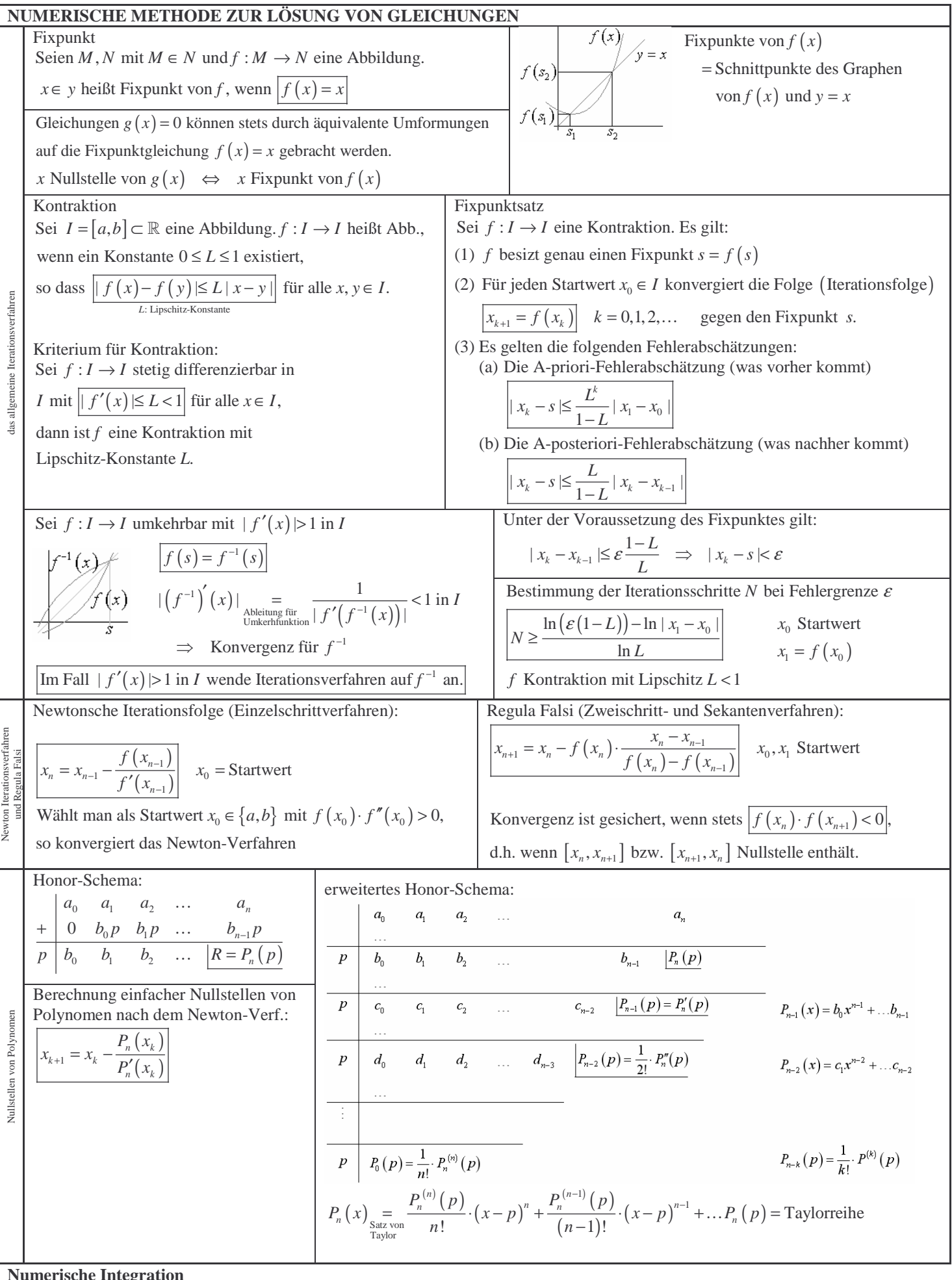

 $\frac{1}{2}$  settled 2  $\frac{1}{2}$  settled 2  $\frac{1}{2}$  settled 2  $\frac{1}{2}$  settled 2  $\frac{1}{2}$  settled 2

**Numerische Integration** 

1,8

1

Man berechne  $\int \ln x \cdot dx$  mittels (Schrittweite  $h = 0, 2$ )

Sehnentrapezsumme Simpsonsumme Simpsonsumme

 $F = {}^{0.2}/_{2} (ln 1 + 2 \cdot ln 1, 2 + 2 \cdot ln 1, 4 + 2 \cdot ln 1, 6 + ln 1, 8) = 0,2565$   $F = {}^{0.2}/_{3} (ln 1 + 4 \cdot ln 1, 2 + 2 \cdot ln 1, 4 + 4 \cdot ln 1, 6 + ln 1, 8)$ 

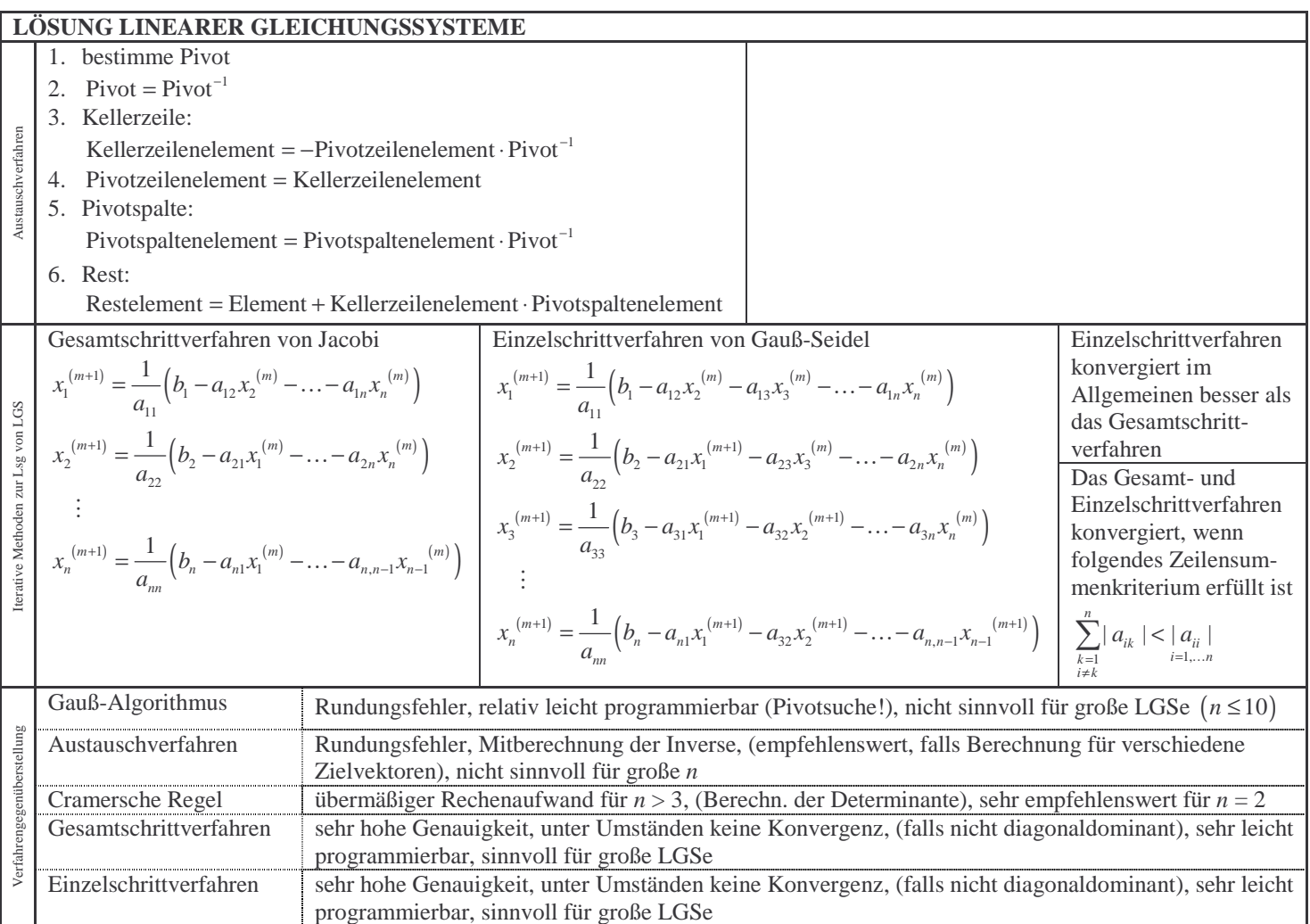

SEITE 3 SEITE 3

### **INTERPOLATION** Lagrange Lagrange Polynome bestimmte  $(n+1)$  Polynome  $L_i(x)$  vom Grad *n* mit Sei  $x_0, x_1, \ldots, x_n$  Stützstellen. Es existieren eindeutig  $\frac{x_k}{(x_k)}$  0 0  $0 \quad 0 \quad ... \quad 1 \quad 0 \quad 0$  $k \begin{bmatrix} \lambda_0 & \lambda_1 & \cdots & \lambda_i & \cdots & \lambda_n \end{bmatrix}$ *i k*  $x_k$  |  $x_0$   $x_1$  ...  $x_i$  ...  $x$ *L x*  $\cdots$   $x_i$   $\cdots$  $\ddotsc$  $L_i(x_k)$  heißt dann Lagrange - Polynom Die Lagrange – Polynome sind gegeben durch  $(x_k) = \frac{(x-x_0)...(x-x_{i-1})(x-x_{i+1})...(x-x_n)}{(x_i-x_0)...(x_i-x_{i-1})(x_i-x_{i+1})...(x_i-x_n)}$ 0  $\left\{ \cdots \vee_{i} \alpha_{i-1} \right\} \vee \alpha_{i} \cdots \alpha_{i+1}$  $\alpha_i(x_k) = \frac{(x - x_0) \cdots (x - x_{i-1})(x - x_{i+1}) \cdots (x - x_n)}{(x_i - x_0) \cdots (x_i - x_{i-1})(x_i - x_{i+1}) \cdots (x_i - x_n)}$  $L_i(x_k) = \frac{(x - x_0) \dots (x - x_{i-1})(x - x_{i+1}) \dots (x - x_n)}{(x_i - x_0) \dots (x_i - x_{i-1})(x_i - x_{i+1}) \dots (x_i - x_n)}$  $-1$  /  $\mathcal{N}$   $\mathcal{N}_{i+}$  $-1$   $\int$   $\lambda_i$   $\lambda_{i+}$  $=\frac{(x-x_0)...(x-x_{i-1})(x-x_{i+1})...(x-x_i)}{(x_i-x_0)...(x_i-x_{i-1})(x_i-x_{i+1})...(x_i-x_i)}$  $\dots (x-x_{i-1})(x-x_{i+1})...$  $\dots (x_i - x_{i-1})(x_i - x_{i+1}) \dots$ Lagrange – Interpolation gegeben sei die Wertetabelle 0  $\lambda_1$ 0  $J_1$  $i \mid \lambda_0 \quad \lambda_1 \quad \cdots \quad \lambda_n$  $i \mid J_0 \mid J_1 \mid \cdots \mid J_n$  $x_i \mid x_0 \quad x_1 \quad \dots \quad x_n$  $f_i \mid f_0 \mid f_1 \mid \ldots \mid f_n$  $\ddotsc$  $\ddotsc$ und seien  $L_i(x)$   $(i = 0,...n)$  die zugehörigen Lagrange - Polynome Die Funktion  $P(x) = f_0 L_0(x) + f_1 L_1(x) + ... f_n L_n(x)$ ist ein Polynom höchstens vom Grad *n* mit  $P(x_k) = f_k$ 0,  $k=0,\ldots n$ =  $\cdots$ Newton ist ein Interpolationspolynom  $P(x)$  gegeben durch  $P(x) = f_0 \cdot 1 + f_{0,1} (x - x_0) + \dots f_{0,1,\dots,n} (x - x_0) \dots (x - x_{n-1})$ 0  $\lambda_1$  $0$   $J_1$ Die Koeffizienten *f*<sub>0,...</sub>, heißen dividierte Differenzen Zu der Wertetabelle  $\frac{x_i}{c}$   $\frac{x_0}{c}$   $\frac{x_1}{c}$   $\frac{x_2}{c}$ und lassen sich durch die R ekursionsformel  $i \mid J_0 \mid J_1 \mid \cdots \mid J_n$  $x_i \mid x_0 \quad x_1 \quad \dots \quad x_n$  $f_i \mid f_0 \mid f_1 \mid \ldots \mid f_n$  $\ddotsc$  $\dddotsc$  $_{, \ldots k} = \frac{J_{i, \ldots k-1} - J_{i+1, \ldots k}}{x_1 - x_k}$ Newton-Formel bestimmen.  $\sum_{i_1...k}$  =  $\frac{J_{i_1...k-1}$   $J_{i+1,...k}}{x_1 - x_k}$  $f_{i, \ldots k} = \frac{f_{i, \ldots k-1} - f_{i+1, \ldots k}}{x_1 - x_k} \left| i < k \right.$  $=\frac{f_{i,...k-1}-f_{i+1,...k}}{x_1-x_k}$  i <  $\sum_{i=1}^{n}$  =  $\frac{J_{i,\dots k-1}-J_{i+1,\dots}}{I_{i+1,\dots}}$ Bestimmung der  $f_{0, \ldots i}$  mit Hilfe des Differenzenschemas (Schema von Newton)  $\begin{array}{c|c|c|c|c|c} 0 & 0 & 0 & 0 \ \hline 1_1 & & f_1 & & f_{0,1} & & \ f_1 & & & f_{1,2} & & f_{0,1,2} & & \ f_2 & & & & f_{2,3} & & f_{1,2,3} & & \end{array} \quad \quad \begin{array}{c|c|c} 0 & & & & & & & \ f_{0...3} & & & & & \ f_{0...$  $\left| \int_{n-1}^{1} \left| \int_{n-1,n}^{1} \right|^{n-2} \right|^{n-3}$  $f_i$  | 1.Stufe | 2.Stufe | 3.Stufe  $\vert \dots \vert$  *n*.Stufe *n*  $\begin{array}{c|c|c|c} \n\hline\nr_{n-1} & f_{n-1} & f_{n-1,n} & f_{n-2,n-1,n} & f_n\n\end{array}$ *x f f x f f f f x f f f x f f*  $\begin{array}{c|c|c|c} x_{n-1} & f_{n-1} & f_{n-1,n} & f_{n-2,n-1,n} & f_{n} & f_{n} \end{array}$  $-1$   $\left| \begin{array}{c} f_{n-1} \\ f_{n-1,n} \end{array} \right|$   $f_{n-2,n-1,n}$   $\left| \begin{array}{c} J_{n-1,n} \\ f_{n-2,n-1,n} \end{array} \right|$  $\cdots$  $\vdots$  $\colon \bot$  : obere Hauptdiagonale wird benötigt **Regula Falsi**  Man bestimme eine Lösung von  $f(x) = x^2 \ln x - \tanh \frac{1}{x} = 0$ . *f* numerisch:  $x_0 = 1$ ,  $x_1 = 2$ ,  $x_{n+1} = x_n - f(x_n) \frac{x_n - x_{n-1}}{f(x_n) - f(x_{n-1})}$ 1,  $x_1 = 2$ ,  $x_{n+1} = x_n - f(x_n) \frac{x_n}{f(x_n) - f(x_n)}$  $x_0 = 1, x_1 = 2,$   $x_{n+1} = x_n - f(x_n) \frac{x_n - x_{n-1}}{f(x_n) - f(x_n)}$  $x_{n+1} = x_n - f(x_n) \frac{x_n - x_{n-1}}{f(x_n) - f(x_{n-1})}$  $= 1, x_1 = 2, \quad x_{n+1} = x_n - f(x_n) \frac{x_n - f(x_n)}{f(x_n) - f(x_n)}$ graphisch:  $\frac{\tanh \frac{1}{x}}{x}$  *n 2* 3 4 5 1, 24790 1,33937 1,36912 1,37837 *<sup>n</sup> x*

ı

$$
P(x) = \frac{1}{120}(x+1)(x-0) - (x+1) + 1
$$
\n
$$
= \frac{1}{2}(x+1)(x-0) - (1)(x+1) + 1
$$
\n
$$
= \frac{1}{2}(x+1)(x-0) - (1)(x+1) + 1
$$
\n
$$
= \frac{1}{2}(x+1)(x-0) - (1)(x+1) + 1
$$
\n
$$
= \frac{1}{2}(x+1)(x-0) - (1)(x+1) + 1
$$
\n
$$
= \frac{1}{2}(x+1)(x-0) - (1)(x+1) + 1
$$
\n
$$
= \frac{1}{2}(x+1)(x-0) - (1)(x+1) + 1
$$
\n
$$
= \frac{1}{2}(x+1)(x-0) - (1)(x+1) + 1
$$
\n
$$
= \frac{1}{2}(x+1)(x-0) - (1)(x+1) + 1
$$
\n
$$
= \frac{1}{2}(x+1)(x-0) - (1)(x+1) + 1
$$
\n
$$
= \frac{1}{2}(x+1)(x-0) - (1)(x+1) + 1
$$
\n
$$
= \frac{1}{2}(x+1)(x-0) - (1)(x+1) + 1
$$
\n
$$
= \frac{1}{2}(x+1)(x-0) - (1)(x+1) + 1
$$
\n
$$
= \frac{1}{2}(x+1)(x-0) + (1)(x+1) + 1
$$
\n
$$
= \frac{1}{2}(x+1)(x-0) + 1
$$
\n
$$
= \frac{1}{2}(x+1)(x-0) + 1
$$
\n
$$
= \frac{1}{2}(x+1)(x-0) + 1
$$
\n
$$
= \frac{1}{2}(x+1)(x-0) + 1
$$
\n
$$
= \frac{1}{2}(x+1)(x-0) + 1
$$
\n
$$
= \frac{1}{2}(x+1)(x+1) + 1
$$
\n
$$
= \frac{1}{2}(x+1)(x+1) + 1
$$
\n
$$
= \frac{1}{2}(x+1)(x+1) + 1
$$
\n
$$
= \frac{
$$

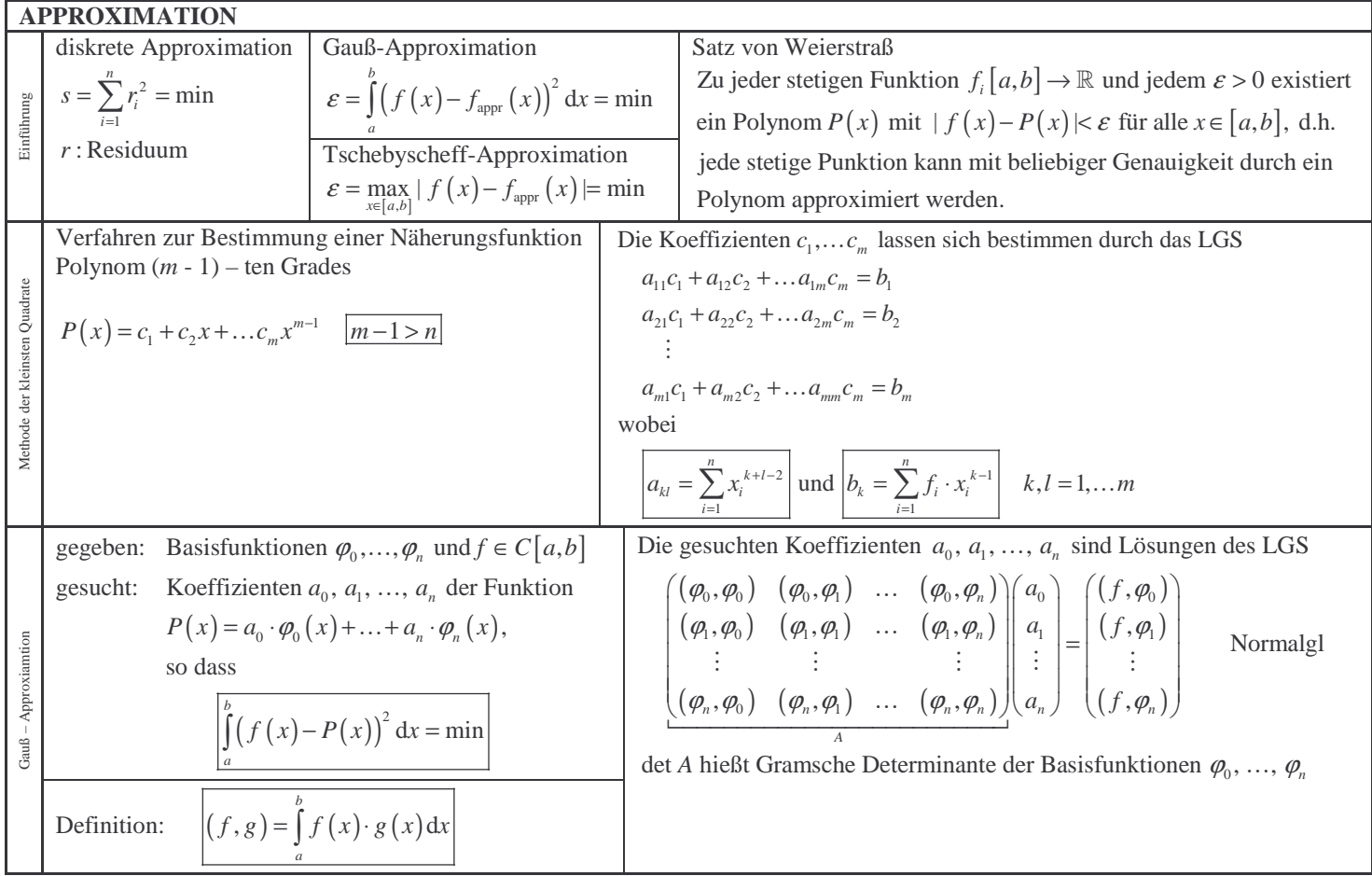

SEITE 5 SEITE 5

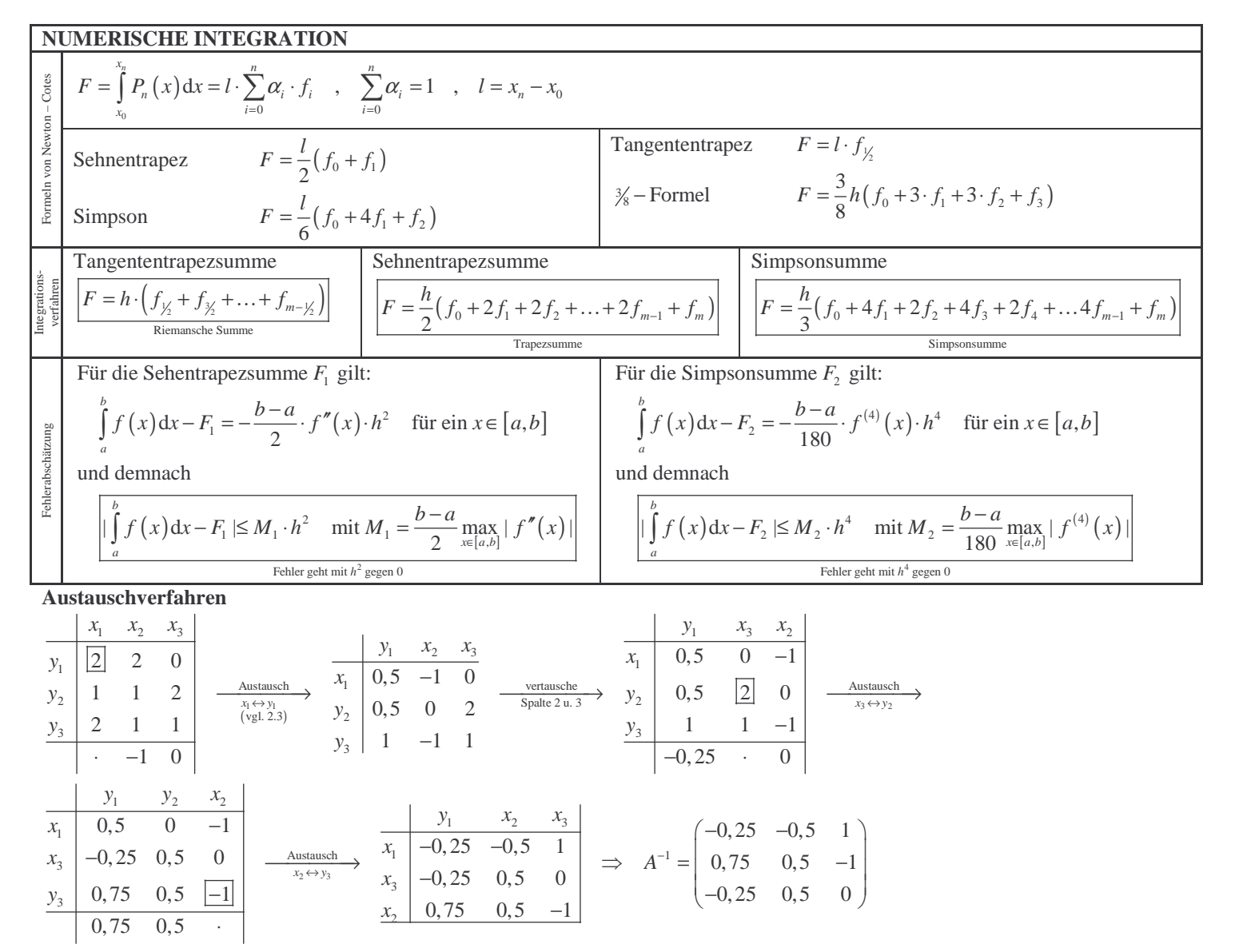

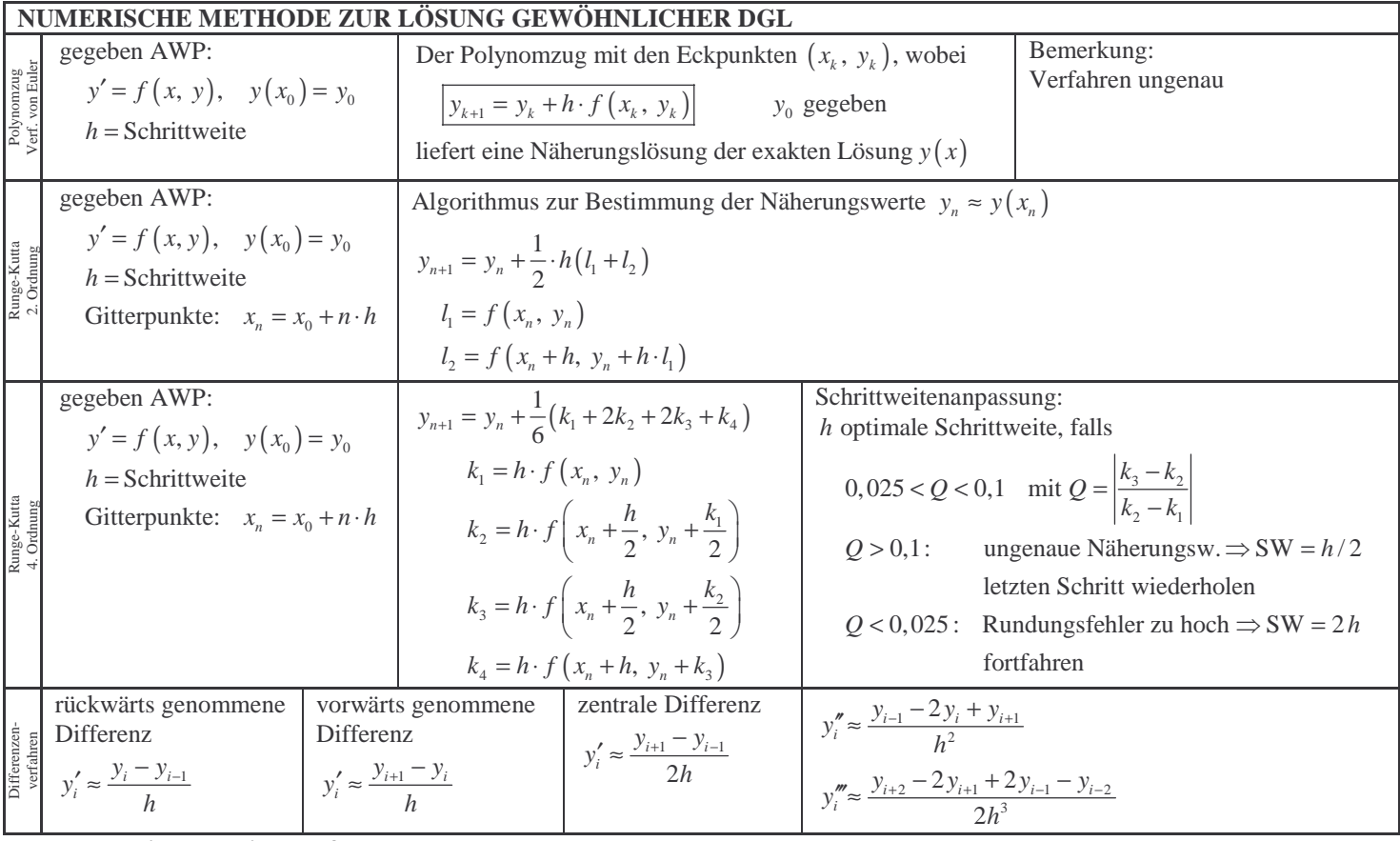

## **Das allgemeine Iterationsverfahren**

Man bestimme die Fixpunkte von  $f(x) = \cos x$ 

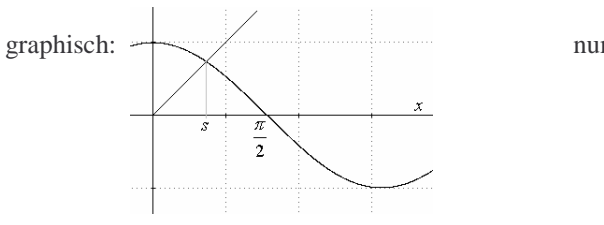

merisch:

\n
$$
|\left(\cos x\right)'| = \sin x | < 1 \quad \text{in} \quad \left[0, \frac{\pi}{2}\right]
$$
\nIteration  
\n For each  $x_0 = \frac{\pi}{4}, \quad x_k = \cos\left(x_{k-1}\right) \Big|_{k=1,2,\dots}$ 

\n $x_0 = \frac{\pi}{4} = 0,785399 \quad x_1 = 0,707106 \quad x_2 = 0,760245 \quad x_3 = 0,724667$ 

\nexakter Wert: 0,7390851

## **Newtonsche Iterationsverfahren**

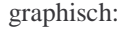

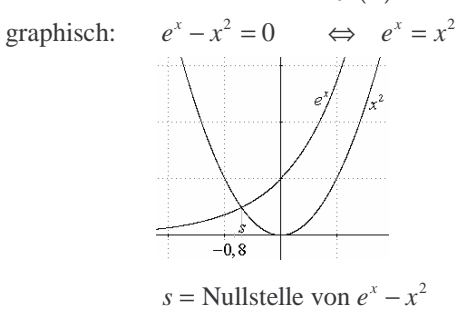

( ) <sup>2</sup> Man bestimme eine Nullstelle *<sup>x</sup> f x e x* = − numerisch: ( ) 2 0 in -0,8|0 [ ] *x f x e x* ′ = − ≠ *x x e x e x* − = ⇔ = ( ) 2 0 in -0,8|0 [ ] *x f x e* ′′ = − ≠ ( ) ( ) ( )( ) 0 2 0,8 2 1 2 0,8 0,8 2 0,296 0 die Folge 2 konergiert gegen die Nullst. von . *n n x x x x n n n x n x f f e x e e x x x e x e x* =− + − ⋅ − = − − = > ′′ <sup>−</sup> = − − − 0 1 2 3 4 0,8 0,706959 0,703472 0,703467 0,703467 *<sup>n</sup> n x* − − − − −

Probe:  $f(-0, 703467) = 0,803 \cdot 10^{-6}$ 

# **Honer-Schema**

Man bestimme alle Lösungen von  $P_3(x) = x^3 - 7x^2 + 9x + 5 = 0$ . Lsg: Bestimmen einer Lösung durch Erraten:

$$
\frac{x(x^2 - 7x + 9)}{\text{gance Zahl}} = -5 \qquad \frac{-5}{x} \in \mathbb{Z} \text{ falls } x \in \mathbb{Z}
$$
\n
$$
P_3(1) \neq 0; \quad P_3(-1) \neq 0; \quad P_3(5) = 125 - 175 + 45 + 5 = 0
$$
\nPolynomialvision:  $(x^3 - 7x^2 + 9x + 5) : (x - 5) = ?$ \n
$$
\begin{vmatrix}\n1 & -7 & 9 & 5 \\
0 & 5 & 10 & -5 \\
5 & 1 & -2 & -1 & 0\n\end{vmatrix} \xrightarrow{x^3 - 7x^2 + 9x + 5} = (x - 5)(x^2 - 2x - 1) \Rightarrow \begin{cases}\n\text{Lösungen von } x^2 - 2x - 1: & x_{2/3} = 1 \pm \sqrt{2} \\
\text{Lösungen von } x^3 - 7x^2 + 9x + 5: & x_1 = 5; x_{2/3} = 1 \pm \sqrt{2}\n\end{cases}
$$

 $\overline{2}$ 

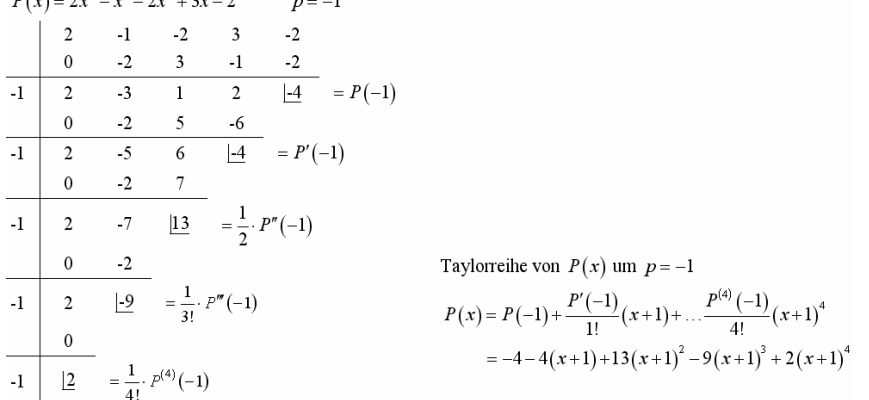

### **Berechnung einfacher Nullstellen nach dem Newton-Verfahren**

Man berechne die Näherung  $x_0 = 0.95$  einer Nullstelle von  $P_3(x) = x^3 - x^2 - 4x + 4$  durch einen Newton-Schritt

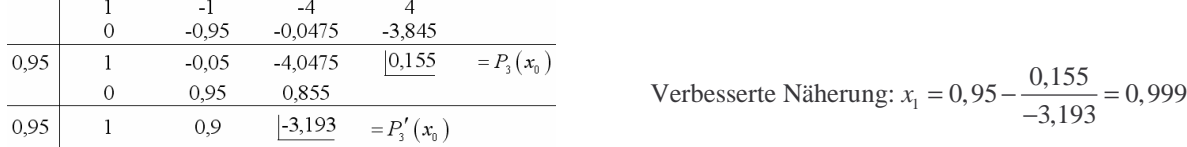

### **GAUSS'sches Eliminationsverfahren**

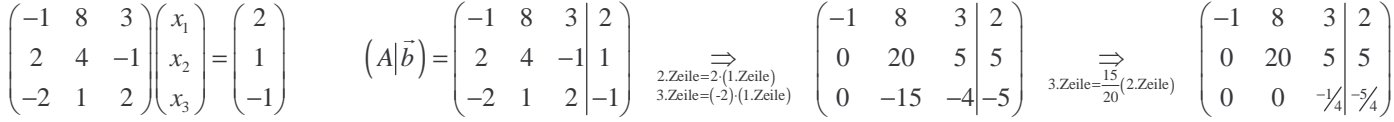

### **Iterative Methode: Gesamtschrittverfahren von Jacobi Einzelschrittverfahren von GAUß-Seidel**

$$
5x1 + x2 + x3 = 1x1 + 5x2 = 2x1 + 5x3 = 0
$$

$$
x_1^{(m+1)} = \frac{1}{5} \left( 1 - x_2^{(m)} - x_3^{(m)} \right)
$$
  
\n
$$
x_2^{(m+1)} = \frac{1}{5} \left( 2 - x_1^{(m+1)} - 0 \cdot x_3^{(m)} \right)
$$
  
\n
$$
x_3^{(m+1)} = \frac{1}{5} \left( 0 - x_1^{(m+1)} - 0 \cdot x_2^{(m+1)} \right)
$$

### **Lagrange-Polynome**

Man bestimme die Lagrange – Polynome für die Stützstellen  $x_0 = 1$ ,  $x_1 = 2$ ,  $x_2 = 6$ 

 $x_1^{(m+1)} = \frac{1}{5} \left( 1 - x_2^{(m)} - x_3^{(m)} \right)$ 

 $x_2^{(m+1)} = \frac{1}{5} \left( 2 - x_1^{(m)} \right)$ 

 $x_3^{(m+1)} = \frac{1}{5} \left( 0 - x_1^{(m)} \right)$ 

$$
L_0(x) = \frac{(x - x_1)(x - x_2)}{(x_0 - x_1)(x_0 - x_2)} = \frac{(x - 3)(x - 6)}{(1 - 3)(1 - 6)} = \frac{1}{10}(x - 3)(x - 6)
$$
  
\n
$$
L_1(x) = \frac{(x - x_0)(x - x_2)}{(x_1 - x_0)(x_1 - x_2)} = \frac{(x - 1)(x - 6)}{(3 - 1)(3 - 6)} = \frac{1}{6}(x - 1)(x - 6)
$$
  
\n
$$
L_2(x) = \frac{(x - x_0)(x - x_1)}{(x_2 - x_0)(x_2 - x_1)} = \frac{(x - 1)(x - 3)}{(6 - 1)(6 - 3)} = \frac{1}{15}(x - 1)(x - 3)
$$

### **Lagrange-Interpolation**

Man bestimme zu  $\frac{\lambda_i}{f}$ 1 3 6  $\frac{2}{2}$  1 3 das Lagrange – Interpolationspolynom *i x f*  $(x) = 2L_0(x) + 1L_1(x) + 3L_3(x)$  $0 \binom{n}{1}$   $1 \frac{n}{1} \binom{n}{1}$   $3 \frac{n}{3}$ 2.2  $2 L_0(x)+1 L_1(x)+3$  $P(x) = 2L_0(x) + 1L_1(x) + 3L_3(x)$  $= 2 L_0(x) + 1 L_1(x) +$ 

$$
P(x) = 2L_0(x) + 1L_1(x) + 3L_3(x)
$$
  
\n
$$
= 2\frac{1}{10}(x-3)(x-6) - \frac{1}{6}(x-1)(x-6) + 3\frac{1}{15}(x-1)(x-3) = \frac{7}{30}x^2 - \frac{43}{30}x + \frac{16}{5}
$$
  
\nProbe:  $P(1) = 2$ ,  $P(3) = 1$ ,  $P(6) = 3$ 

**Newton-Interpolation** 

*i x f*

−

1 1 0 0 4 1 1 0 1 3 4 − 1 1 2 1 <sup>24</sup> <sup>2</sup> <sup>19</sup> 3 120 <sup>3</sup> 4 7 3 1.St 2.St 3.St 4.St 1 1 1 0 0 0 1 0 2 3 4 5 4 1 *i x f* − − − − − − − ( ) ( ) ( ) ( ) ( ) ( ) ( ) ( )( ) ( )( )( ) ( )( )( )( ) 0 0 0,1 1 0,1,2 2 0,1,2,3 3 0,1,2,3,4 4 1 1 1 1 1 1 0 1 0 1 2 24 <sup>19</sup> 1 0 1 3 120 *P x f N x f N x f N x f N x f N x x x x x x x x x x x* = + + + + + = − + + + − + + − − − − + − − −

### $\sigma$  setting a setting a setting setting setting a setting setting setting setting  $\sigma$

### **Spline-Interpolation**

Man berechne die natürliche kubische Spline-Funktion für die folgende Tabelle:

Man berechne die natürliche kubische Spline-Funktion für die folgende Tabelle: 
$$
\frac{1}{y_i} \left| \frac{1}{1,2} \frac{1}{1,9} \right|
$$
  
\n $a_0 = 1,2$   $a_1 = 1,9$   $c_0 = 0$   
\n $c_1 = \frac{2}{3} \left( \frac{1}{1,5+2,5} \right) \left( \frac{3-1,9}{2,5} - \frac{19-1,2}{1,5} \right) = -0,01$   
\n $b_0 = \frac{1,9-1.2}{1,5} - \frac{1}{3} (-0,01) \cdot 1,5 = 0,4716$   
\n $F(x) = \begin{cases} 1,2+0,4716(x-1) - 0,0022(x-1)^3, & x \in [1|2,5] \\ 1,9+0,456(x-2,5) - 0,01(x-2,5)^2 + 0,0013(x-2,5)^3, & x \in [2,5|5] \end{cases}$   
\n $d_0 = -\frac{0,01}{3 \cdot 1,5} = -0,0022$   
\n $d_1 = \frac{0,01}{3 \cdot 2,5} = 0,0013$ 

1 2,5 5

 $= y -$ 

*i x*

### **GAUß-Approximation**

Man approximiere  $f(x) = \sqrt{x}$  in  $[a,b] = \left[\frac{1}{16},1\right]$  durch die Basisfunktionen  $\varphi_0 = 1$  und  $\varphi_1(x) = x$ Ansatz:  $P(x) = a_0 \cdot \varphi_0(x) + a_1 \cdot \varphi_1(x) = a_0 + a_1 \cdot x$  $(\varphi_{_0}, \varphi_{_0})$   $(\varphi_{_0}, \varphi_{_1})$  $(\varphi_1, \varphi_0)$   $(\varphi_1, \varphi_1)$  $(f, \varphi_0)$  $\begin{pmatrix} \n\alpha_0, \varphi_0, \varphi_1, \varphi_0, \varphi_1, \ \n\varphi_1, \varphi_0, \varphi_1, \varphi_1, \end{pmatrix} = \begin{pmatrix} a_0 \\ a_1 \end{pmatrix} = \begin{pmatrix} \n\alpha_0, \varphi_0, \alpha_1, \ \n\alpha_1, \varphi_1, \end{pmatrix}$  $\langle 1, \varphi_0 \rangle$   $(\varphi_1, \varphi_1)$   $(\varphi_1, \varphi_1)$   $(\forall, \varphi_1)$  $(\varphi_0)$   $(\varphi_0, \varphi_1)$   $(a_0)$   $(f,$  $(\varphi_0)$   $(\varphi_1, \varphi_1)$   $(a_1)$   $(f,$  $a_0$  f<sup>f</sup>  $f$  $a_i$  f  $(f)$  $(\varphi_0, \varphi_0)$   $(\varphi_0, \varphi_1)$   $(a_0)$   $((f, \varphi_0))$  $\begin{pmatrix} (\pmb{\varphi}_0, \pmb{\varphi}_0) & (\pmb{\varphi}_0, \pmb{\varphi}_1) \\ (\pmb{\varphi}_1, \pmb{\varphi}_0) & (\pmb{\varphi}_1, \pmb{\varphi}_1) \end{pmatrix} = \begin{pmatrix} a_0 \\ a_1 \end{pmatrix} = \begin{pmatrix} (f, \pmb{\varphi}_0) \\ (f, \pmb{\varphi}_1) \end{pmatrix}$  $(\varphi_{\scriptscriptstyle 0}, \varphi_{\scriptscriptstyle 0})$  $(\varphi_1, \varphi_0) = (\varphi_0, \varphi_1)$ 1  $_0, \varphi_0$  ) –  $\int_1$ 16 1  $\gamma_1, \varphi_0$  ) –  $(\varphi_0, \varphi_1)$  –  $\prod_{1}$ 16  $, \varphi$ <sub>0</sub> $) = | dx = 0,9375$  $, \varphi$ <sub>0</sub> $) = (\varphi$ <sub>0</sub>, $\varphi$ <sub>1</sub> $) = | x \cdot dx = 0,498047$ *dx*  $x \cdot dx$  $\varphi_{0}, \varphi_{0}$  $(\varphi_1,\varphi_0)=(\varphi_0,\varphi_1)$  $= | dx =$  $=(\varphi_0,\varphi_1)=|x\cdot dx=$ ∫ ∫  $(\varphi_{\scriptscriptstyle 1}^{},\varphi_{\scriptscriptstyle 1}^{})$  $(f, \varphi_0)$  $(\rho_1, \phi_1) = \int_1^1 x^2$ 16 1  $0)$   $\frac{1}{1}$ 16  $, \varphi$ <sub>1</sub> $) = |x^2 \cdot dx = 0,333252$  $, \varphi$ <sub>0</sub> $) = \sqrt{x} \cdot dx = 0,65620$  $x^2 \cdot dx$  $f, \varphi$ <sub>0</sub> $) = \int \sqrt{x} \cdot dx$  $\varphi_1, \varphi_1$  $\varphi$  $= | x^2 \cdot dx =$  $= \int \sqrt{x} \cdot dx =$ ∫ ∫  $(f,\varphi_1) = \int_0^1 \sqrt{x} \cdot x \cdot dx = \int_0^1 x^{\frac{3}{2}}$  $Q_1$ ) =  $\int_1 \sqrt{x} \cdot x \cdot dx = \int_1 x^2$ 16 16  $f, \varphi_1$  =  $\int \sqrt{x} \cdot x \cdot dx = \int x^{\frac{1}{2}} \cdot dx = 0,399609$ 0 1  $0,9375$   $0,498047$   $\big\langle a_{0} \big\rangle$   $\big( 0,65620$ 0, 498047 0, 333252  $\left| \begin{array}{cc} a_1 \end{array} \right|$  (0, 399609) *a*  $\begin{pmatrix} 0.9375 & 0.498047 \\ 0.498047 & 0.333252 \end{pmatrix} \begin{pmatrix} a_0 \\ a_1 \end{pmatrix} = \begin{pmatrix} 0.65620 \\ 0.399609 \end{pmatrix}$  Lsg:  $a_0 = 0.305603$   $a_1 = 0.742394$   $P(x) = 0.305603 + 0.742394x$ 

### **Verfahren von Euler**

Man bestimmen mit dem Verfahren von Euler eine Näherungslösung des AWP's  $y' = y$   $y(0) = 1$ im Intervall  $[0,1]$ . Man wähle als SW  $h = 1/16$ .

$$
y_{k+1} = y_k + h \cdot f(x_k, y_k) = y_k + \frac{1}{16} \cdot y_k = \frac{17}{16} \cdot y_k \qquad y_0 = y(0) = 1
$$
  

$$
\frac{x_k}{16} = \frac{16}{16} \frac{16}{16} \frac{16}{16} \cdots \frac{1}{16}
$$
  

$$
\frac{x_k}{16} = \frac{1}{16} \frac{16}{16} \frac{16}{16} \cdots \frac{1}{16}
$$
  

$$
y_k = \frac{1}{16} \frac{17}{16} = 1,0625 \left(\frac{17}{16}\right)^2 = 1,1298 \left(\frac{17}{16}\right)^3 = 1,1995 \cdots \left(\frac{17}{16}\right)^{16} = 2,63792
$$
  

$$
y(x_k) = e^{x_k} = \frac{16}{16} \cdots \frac{16}{16} = 1,1298 \left(\frac{17}{16}\right)^3 = 1,1995 \cdots \left(\frac{17}{16}\right)^{16} = 2,63792
$$
  

$$
y(x_k) = e^{x_k} = \frac{16}{16} \cdots \frac{16}{16} = 1,1298 \cdots \frac{16}{16} = 2,71828
$$

### **Runge-Kutta 2. Ordnung**

$$
AWP \t y' = y - \frac{2x}{y}, \t y(0) = 1
$$

Man bestimme einen Näherungswert der Lösung  $y(x)$  in 0,2 und 0,4.  $1 \mid 0 \mid 0,2 \mid 0,7 \mid 1 \mid -0,2 \mid \lambda_0 -0 \mid \lambda_0$  $f_1$  | 1 ? ?  $f(x, y) = y - 2$ 0 0, 2 0, 4  $h = 0, 2$   $x_0 = 0$   $y_0 = 1$ 1 ? ?  $f(x, y) = y - \frac{2x}{y}$  $x_1$  | 0 0,2 0,4  $h = 0,2$   $x_0 = 0$  y  $y_1 \mid 1 \quad ? \quad ? \quad f(x, y) = y$  $= 0, 2$   $x_0 = 0$   $y_0 =$ 

$$
n = 0: \t y_1 = y_0 + \frac{1}{2} \cdot 0, 2(l_1 + l_2)
$$
  
\n
$$
l_1 = f(x_0, y_0) = f(0, 1) = 1
$$
  
\n
$$
l_2 = f(x_0 + h, y_0 + h \cdot l_1) = f(0, 2 | 1, 2) = 0, 8\overline{6}
$$
  
\n
$$
l_3 = 1 + 0, 1(1 + 0, 8\overline{6}) = 1, 18\overline{6} \approx y(0, 2)
$$
  
\n
$$
n = 1: \t y_2 = y_1 + \frac{1}{2} \cdot 0, 2(l_1 + l_2)
$$
  
\n
$$
l_1 = f(x_1, y_1) = f(0, 2 | 1, 8\overline{6}) = 0, 849588
$$
  
\n
$$
l_2 = f(x_1 + h, y_1 + h l_1) = f(0, 4 | 1, 18\overline{6} + 0, 2 \cdot 0, 849) = 0, 7668
$$
  
\n
$$
y_1 = 1 + 0, 1(1 + 0, 8\overline{6}) = 1, 18\overline{6} \approx y(0, 2)
$$
  
\n
$$
y_2 = 1, 348313 \approx y(0, 4)
$$